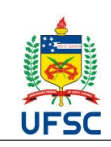

# **UNIVERSIDADE FEDERAL DE SANTA CATARINA**

**CENTRO DE CIÊNCIAS BIOLÓGICAS**

**Departamento de Matemática**

Campus Trindade - CEP 88040-900 -Florianópolis SC

**Tel: 48 3721-2884**

## **PLANO DE ENSINO 2020.1 [1](#page-0-0)**

## **I. IDENTIFICAÇÃO DA DISCIPLINA:**

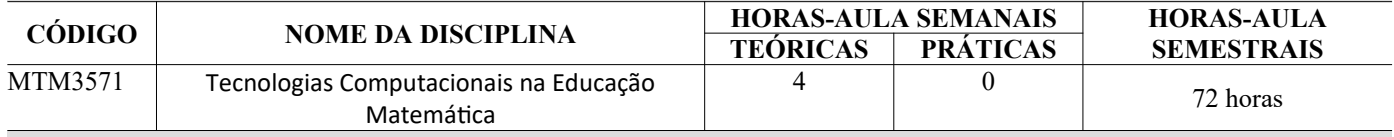

#### **II. PROFESSOR(ES) MINISTRANTE(S)**

Profª Sonia Palomino Castro (sonia.palomino@ufsc.br)

#### **III. PRÉ-REQUISITO(S) (Código(s) e nome da(s) disciplina(s)**

MTM3422 Álgebra Linear II

## **IV. CURSO(S) PARA O(S) QUAL(IS) A DISCIPLINA É OFERECIDA**

Licenciatura em Matemática

## **V. EMENTA**

Diversas abordagens do uso de computador em sala de aula, aspectos técnicos e pedagógicos. Principais ferramentas computacionais para a Educação Matemática com enfoque no ensino e na aprendizagem. Geometria Dinâmica, Gráficos de Funções e Álgebra Linear e suas respectivas abordagens usando o computador. Implementação de programas em linguagem de alto nível. Utilização de softwares matemáticos para a educação matemática.

#### **VI. OBJETIVOS**

Uso das Tecnologias de Informação e Comunicação no processo de ensino e aprendizagem. Propiciar ao aluno condições de desenvolver a capacidade de implementar algoritmos simples, adquirir familiaridade com softwares matemáticos e utilizar estas tecnologias como auxiliares no ensino e aprendizagem da matemática. Elaborar diversas atividades educativas simulando trabalho em sala de aula com cada conceito trabalhado.

#### **VII. CONTEÚDO PROGRAMÁTICO**

**Unidade 1.** Ensino e Aprendizagem de Matemática Usando Tecnologias de Informação e Comunicação.

#### **Unidade 2. AMBIENTES COMPUTACIONAIS PARA ÁLGEBRA LINEAR**

**2.1** Introdução à programação em um ambiente computacional de álgebra linear

**i.** Modo interativo.

- **ii.** Conceitos básicos: constantes e variáveis, expressões aritméticas e lógicas, comandos de atribuição.
- **iii.**Estruturas condicionais e de repetição.

**2.2** Matrizes

- **i.** Estrutura, ordem, operações, transposição, inversão, determinantes.
- **ii**. Programar a resolução de sistemas lineares de pequeno e grande porte.

**iii**.Autovalores e autovetores com aplicações.

#### **Unidade 3. GEOMETRIA DINÂMICA**

- **3.1** Operação e uso das principais funções de um ambiente de Geometria Dinâmica.
- **3.2** Limite e continuidade. Usando conceitos da geometria plana (segmentos, retas, triângulos, circunferências, etc) mostrar o potencial do ambiente e diferentes abordagens par uso da ferramenta.
- **3.3** Elaborar diversas atividades educativas simulando trabalho em sala de aula com cada conceito trabalhado.

## **Unidade 4. FUNÇÕES E GRÁFICOS**

- **4.1** Apresentar diversos ambientes de traçadores de gráficos: Grafmatica, Winplot, Oficina de funções, Grafequation (entre outros) e Scilab ou Matlab.
- **4.2** Apresentar dois traçadores gráficos e deixar os outros para a descoberta do aluno sendo que num deles possa programar. Usando os conceitos e propriedades das funções (domínio, imagem, periodicidade, injetividade, e

<span id="page-0-0"></span><sup>1</sup> 1 Plano de ensino adaptado, em caráter excepcional e transitório, para substituição de aulas presenciais por aulas em meios digitais, enquanto durar a pandemia do novo coronavírus – COVID-19, em atenção à Portaria MEC 344, de 16 de junho de 2020.

seus respectivos gráficos) mostrar o potencial de cada ambiente e diferentes abordagens para uso da ferramenta. **4.3** Elaborar diversas atividades educativas simulando trabalho em sala de aula com cada conceito trabalhado.

## **VIII. METODOLOGIA DE ENSINO / DESENVOLVIMENTO DO PROGRAMA**

As atividades pedagógicas não presenciais serão realizadas através de atividades síncronas e assíncronas disponibilizadas aos estudantes no Ambiente Virtual de Ensino e Aprendizagem Moodle e usando diversos materiais das referências fornecidas. Tempo previsto para o ensino de cada unidade:

Unidade 1: 2 semanas. Unidade 2: 8 semanas de forma síncrona, Unidade 3: 3 semanas e Unidade 4:3 semanas. Total: 18 semanas incluindo as duas já dadas presencialmente. A **frequência** será aferida pelo AVEA nos encontros síncronos e no desenvolvimento das atividades assíncronas.

## **IX. METODOLOGIA DE AVALIAÇÃO**

O aluno será avaliado através de 2 atividades avaliativas: uma prova P e a média de trabalhos T. Os trabalhos serão dados por listas de exercícios L , sequências didáticas S e/ou outras atividades A, a serem definidas pelo professor ministrante que serão realizadas ao longo do semestre letivo. Será calculada a média aritmética das notas obtidas nas atividades avaliativas e será considerado aprovado o aluno que tiver, média maior ou igual a 6,0. **Obs.**: Para obtenção da média T serão consideradas o 100% das Listas de exercícios usando ambiente computacional e o 75% das melhores notas das outras atividades. O conjunto de atividades serão no máximo 8 e serão aplicadas quinzenalmente de **forma assíncrona**. A Prova de forma **assíncrona s**erá aplicada no término da unidade 2, isto é, na décima semana.

## **X. LEGISLAÇÃO**

Não será permitido gravar, fotografar ou copiar as aulas disponibilizadas no Moodle. O uso não autorizado de material original retirado das aulas constitui contrafação – violação de direitos autorais – conforme a [Lei nº 9.610/98 –Lei de Direitos Autorais](http://www.assespro-rj.org.br/publique/media/lei961098.pdf).

#### **XI. AVALIAÇÃO FINAL**

De acordo com o parágrafo 2° do artigo 70 da Resolução 17/Cun/97, o aluno com frequência suficiente e média das avaliações do semestre de 3,0 a 5,5 terá direito a uma nova avaliação, no final do semestre. Esta constará de uma prova escrita **assíncrona** em que será cobrado todo o conteúdo da Unidade 2 e o uso de sequências didáticas em sala de aula.

A nota final desse aluno será calculada através da média aritmética entre a média das avaliações anteriores e a nota da nova avaliação.

#### ---------------------------------------------------------------------------------------------------- **XII. CRONOGRAMA TEÓRICO**

O desenvolvimento da disciplina na modalidade não presencial prevê a seguinte organização: Unidade 1: 2 semanas.

Unidade 2: 8 semanas de forma síncrona.

Unidade 3: 3 semanas.

Unidade 4:3 semanas. Total: 18 semanas (incluindo as duas já dadas presencialmente) Prova P: Será feita no término da Unidades 2.

Listas de exercícios e trabalhos serão repassados com o desenvolvimento de todas as Unidades.

#### **XIII. CRONOGRAMA PRÁTICO** não tem

## **XIV. REFERÊNCIAS**

## BIBLIOGRAFIA BÁSICA

**1**. **Valente, J. A**.. *O computador na sociedade do conhecimento*. Campinas: UNICAMP-NIED, 1999. Disponível em

<https://www.nied.unicamp.br/biblioteca/o-computador-na-sociedade-do-conhecimento/>

**2. Pereira, Rosimary et al**., *Estudo de Softwares Educacionais*, EAD/UFSC/CED/CFM, 2007. Disponível em <https://mtm.grad.ufsc.br/livrosdigitais/>

**3**. **Matsumoto, E. Y**. *MATLAB R2013a: teoria e programação : guia prático*, 1. ed. São Paulo: Érica, c2013.

**4. Quarteroni, A.** e Saleri, F. *Scientific Computing with MATLAB and Octave*, 2a ed. Berlin: Springer, 2006. **(recurso eletrônico na BU)** <https://link.springer.com/book/10.1007%2F978-88-470-0718-5>

BIBLIOGRAFIA COMPLEMENTAR

**5. Machado F. Gonçalves, Felipe A**., Educação Matemática e suas Tecnologias (coleção) <https://educapes.capes.gov.br/handle/capes/432772>

6. Super Logo (Objetos educacionais - MEC) <https://educapes.capes.gov.br/handle/capes/468165> ou <https://acervodigital.unesp.br/handle/unesp/361959>

7. **Pereira dos Santos, Paulo R.,** Vieira da Cunha**,**Vanildes, Informática na Educação, <https://canal.cecierj.edu.br/recurso/4599>

**8**. **Leite,M**. "Scilab: uma abordagem prática e didática", Rio de Janeiro: Ciência Moderna, 2009.

**9. Hanselman, D**. e Littlefield, B., *Matlab 6: Curso Completo*, São Paulo: Prentice Hall, 2003.

**10. Götzinger, H. B**., *Atividades matemáticas sobre funções com o uso do geogebra.* Florianópolis, 2010. TCCP (Especialização)- - Universidade Federal de Santa Catarina.

**11. Lopes, M. M**., *Sequência Didática para o Ensino de Trigonometria Usando o Software GeoGebra*, Bolema, Rio Claro (SP), v. 27, n. 46, p. 631-644, ago. 2013.

**12. Caligaris, M. G.,** Schivo, M. E. e Romiti, M. R., *Calculus & GeoGebra, an Interesting Partnership,* Procedia - Social and Behavioral Sciences, v.174, p. 1183–1188, 2015 (International Conference on New Horizons in Education, INTE 2014, 25-27 June 2014, Paris, France), doi:10.1016/j.sbspro.2015.01.735.

**13. Borrões, Manuel Luis**, *O computador na Educação Matemática* [www.apm.pt/apm/borroes.htm](http://www.apm.pt/apm/borroes.htm)

**14**. **Taneja, Inder Jeet**, *Maple V, Uma abordagem computacional no ensino de Cálculo*, Editora da UFSC, Florianópolis, 1997.

**15**. Base Nacional Comum Curricular (BNCC) Educação é a Base, Secretaria de Educação -MEC, Brasília, 2018. <http://basenacionalcomum.mec.gov.br/>

Florianópolis, 14 de Agosto de 2020

 $\overline{\phantom{a}}$   $\overline{\phantom{a}}$   $\overline{\$ 

Documento assinado digitalmente Sonia Elena Palomino Castro Data: 24/08/2020 11:03:09-0300

en al control de la control de la profacción de la control de la control de la control de la control de la con Prof<sup>a</sup> Sonia Palomino Castro